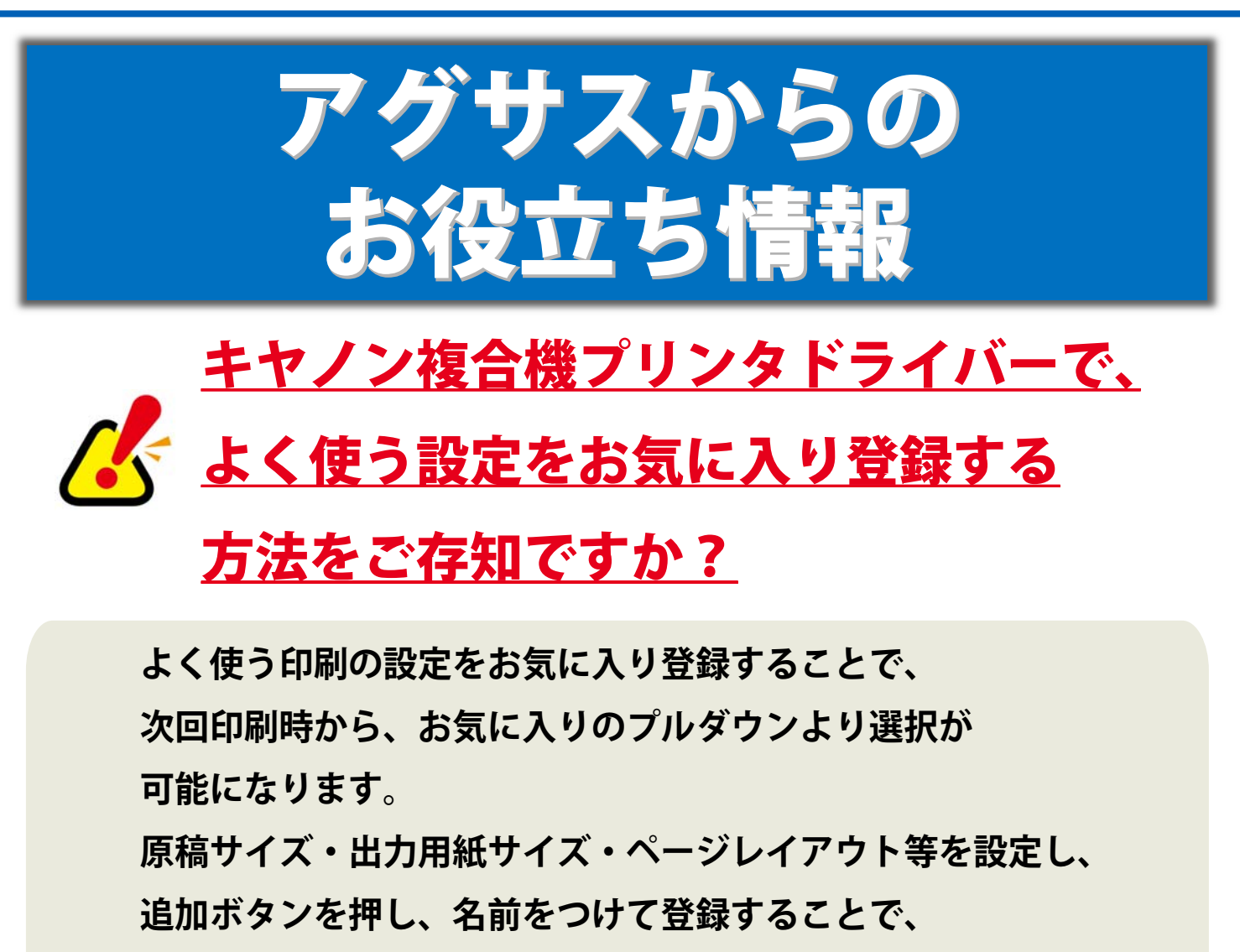

**お気に入りのプルダウンに登録した印刷設定が追加されます。**

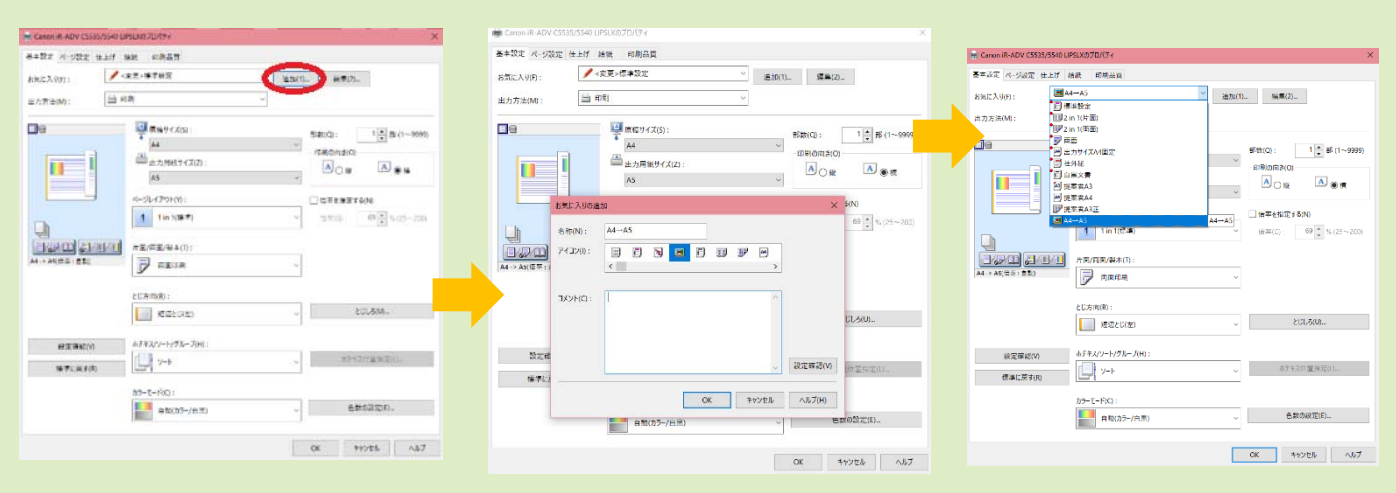

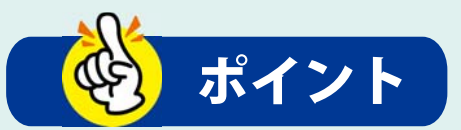

**◆ 一度設定をしておくことで、印刷設定の手間を省くことができ、 業務効率向上につながります。**